# Министерство сельского хозяйства Российской Федерации **Новочеркасский инженерно-мелиоративный институт им. А.К. Кортунова филиал ФГБОУ ВО Донской ГАУ** Департамент образования, научно-технологической политики и рыбохозяйственного комплекса

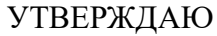

Декан факультета ЗФ

Е.П. Лукьянченко

 $\frac{1}{2021}$   $\frac{1}{2021}$   $\frac{1}{2021}$ 

# **РАБОЧАЯ ПРОГРАММА**

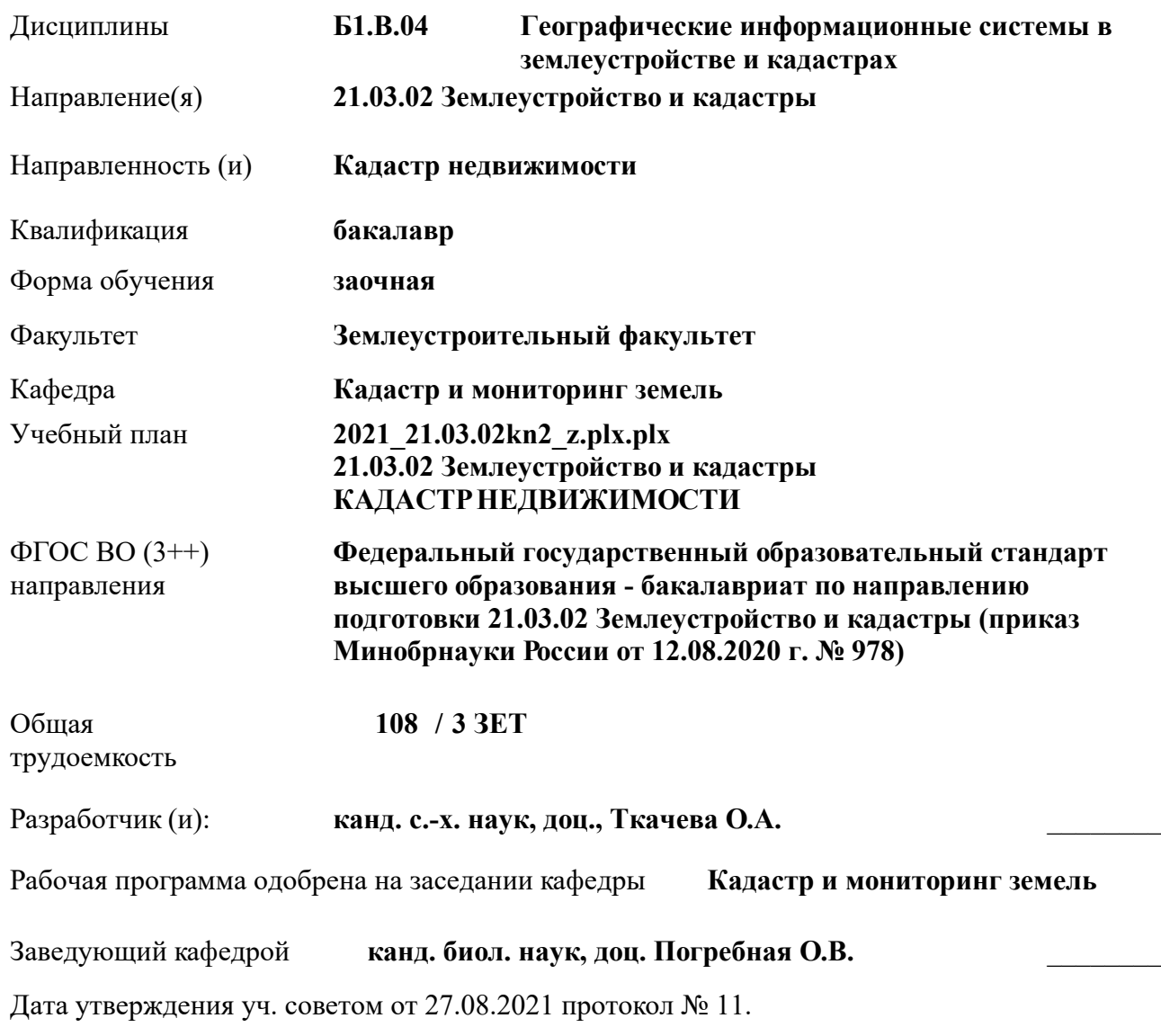

НИМИ

 ДОКУМЕНТ ПОДПИСАН ЭЛЕКТРОННОЙ ПОДПИСЬЮ

Сертификат: 02D592D700B7ACA5B84339715DF4951926 Владелец: Танюкевич Вадим Викторович Действителен: с 21.01.2021 до 21.04.2022

#### **1. ОБЪЕМ ДИСЦИПЛИНЫ В ЗАЧЕТНЫХ ЕДИНИЦАХ С УКАЗАНИЕМ КОЛИЧЕСТВА АКАДЕМИЧЕСКИХ ЧАСОВ, ВЫДЕЛЕННЫХ НА КОНТАКТНУЮ РАБОТУ ОБУЧАЮЩИХСЯ С ПРЕПОДАВАТЕЛЕМ И НА САМОСТОЯТЕЛЬНУЮ РАБОТУ**

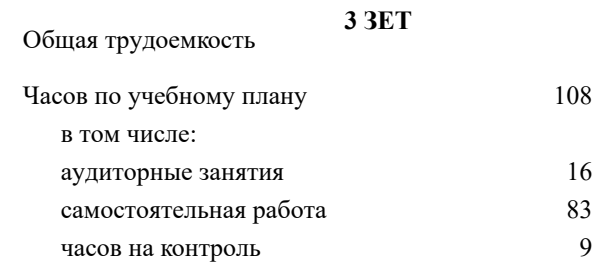

### **Распределение часов дисциплины по курсам**

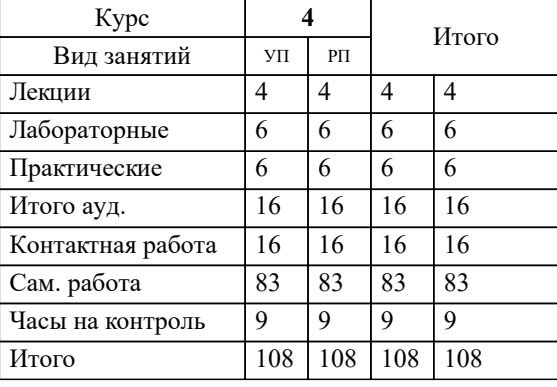

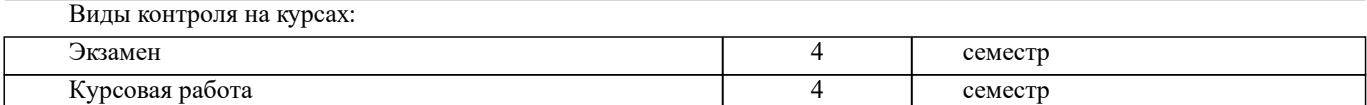

## **2. ЦЕЛИ ОСВОЕНИЯ ДИСЦИПЛИНЫ (МОДУЛЯ)**

2.1 Целью изучения дисциплины «Геоинформационные системы в землеустройстве и кадастрах» является овладение знаниями современных технологий, методов и средств создания и использования автоматизированных информационных систем, ориентированных на анализ пространственных (географических) данных в процессе поддержки принятия решений в кадастровой и землеустроительной деятельности.

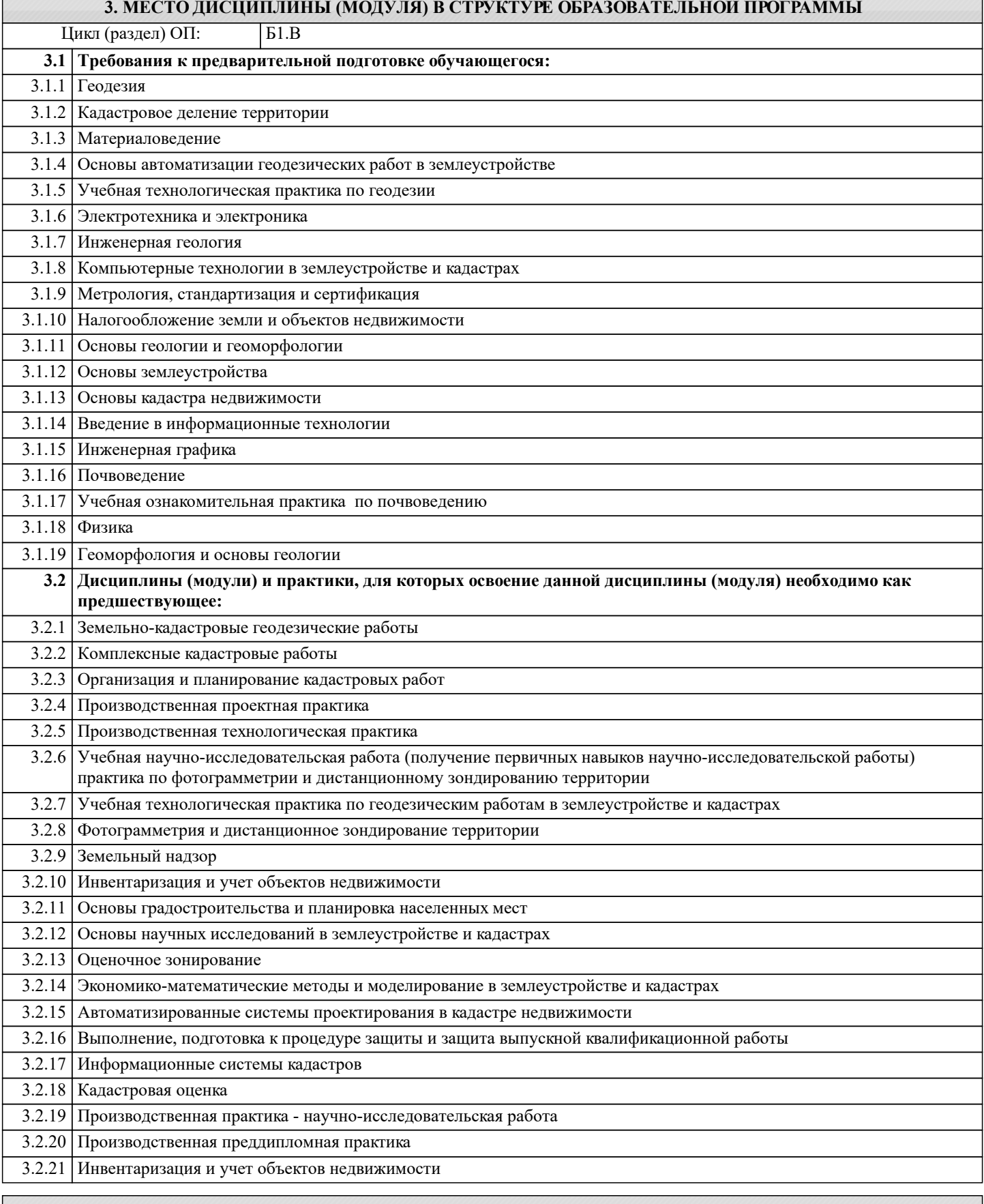

**4. КОМПЕТЕНЦИИ ОБУЧАЮЩЕГОСЯ, ФОРМИРУЕМЫЕ В РЕЗУЛЬТАТЕ ОСВОЕНИЯ ДИСЦИПЛИНЫ (МОДУЛЯ)**

**ОПК-1 : Способен решать задачи профессиональной деятельности применяя методы моделирования, математического анализа, естественнонаучные и общеинженерные знания**

ОПК-1.3 : Анализирует причины снижения качества технологических процессов и предлагает эффективные способы повышения качества производства работ при выполнении различных технологических операций в землеустройстве и кадастре с учетом отечественного и зарубежного опытов с применением геоинформационных систем, информационнотелекоммуникационных технологий, делает расчеты построений

**ОПК-2 : Способен выполнять проектные работы в области землеустройства и кадастров с учетом экономических, экологических, социальных и других ограничений**

ОПК-2.1 : Использует знание алгоритма организации выполнения работ в процессе проектной деятельности в землеустройстве и кадастрах

ОПК-2.4 : Выбирает соответствующие программные продукты или их части для решения конкретных профессиональных задач

ОПК-2.7 : Владеет современными технологиями и геоинформационными системами для оформления научнотехнических отчетов, обзоров, публикаций, рецензий в области землеустройства и кадастров

**ОПК-4 : Способен проводить измерения и наблюдения ,обрабатывать и представлять полученные результаты с применением информационных технологий и прикладных аппаратно-программных средств**

ОПК-4.3 : Демонстрирует знания о современных геоинформационных системах, информационнотелекоммуникационных технологиях и моделировании в землеустройстве и кадастре

ОПК-4.5 : Демонстрирует навыки сбора и обработки материалов инженерных изысканий, наземной и аэрокосмической пространственной информации о состоянии окружающей среды и земельных ресурсов

**ПК-5 : Способен проводить исследования, делать анализ делать предло-жения по совершенствованию землеустроительных и кадастровых работ**

ПК-5.1 : Знает методы сбора, систематизации, обработки и анализа информации, полученной из различных источников и баз данных для проведения землеустроительных и кадастровых работ

ПК-5.2 : Умеет представлять информацию в требуемом формате с использованием информационных, компьютерных и сетевых технологий по созданию землеустроительной, кадастровой и мониторинговой документации

ПК-5.3 : Владеет современными технологиями, методами и способами сбора, систематизации, обработки и анализа информации, полученной из различных источников и баз данных для проведения землеустроительных и кадастровых работ

**ПК-9 : Способен графически отображать техническую информацию, данных об объектах недвижимости на картографическом материале**

ПК-9.2 : Использует инструменты отображения информации в графическом и сематическом виде

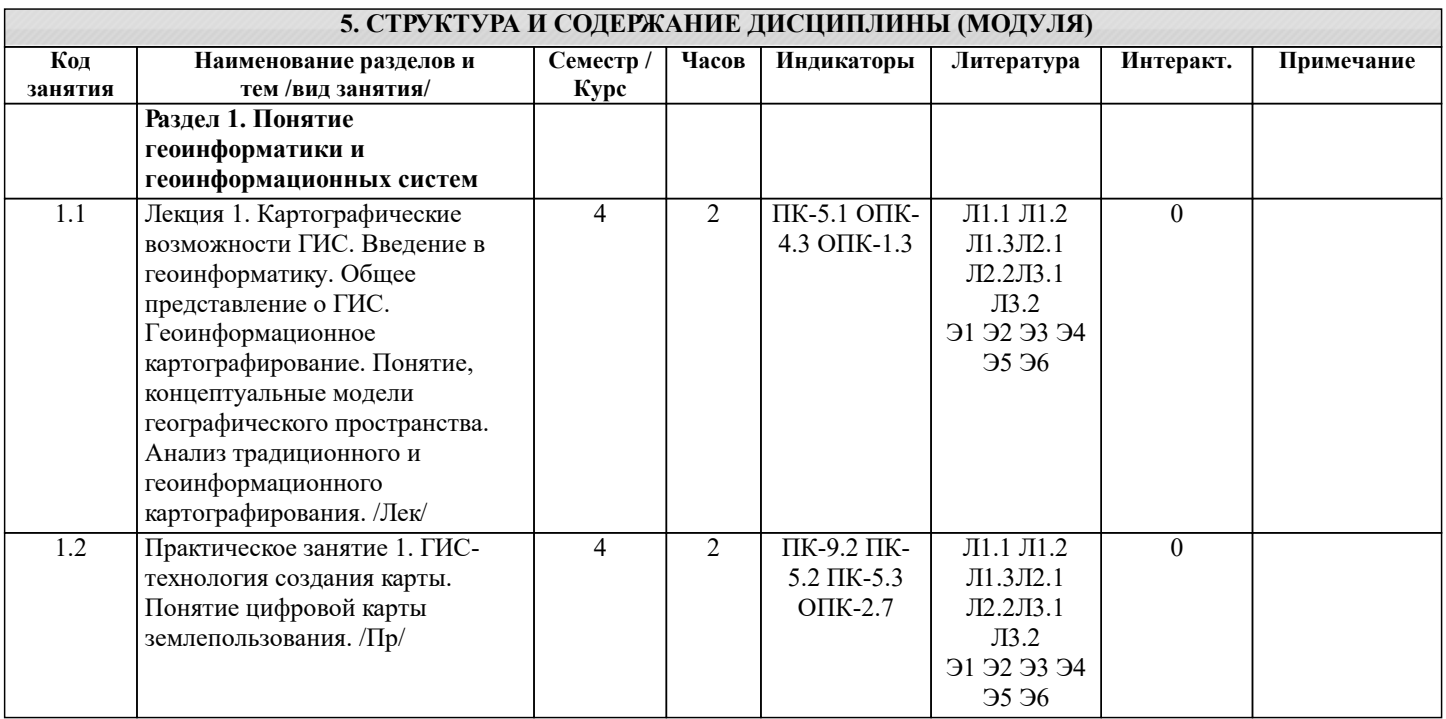

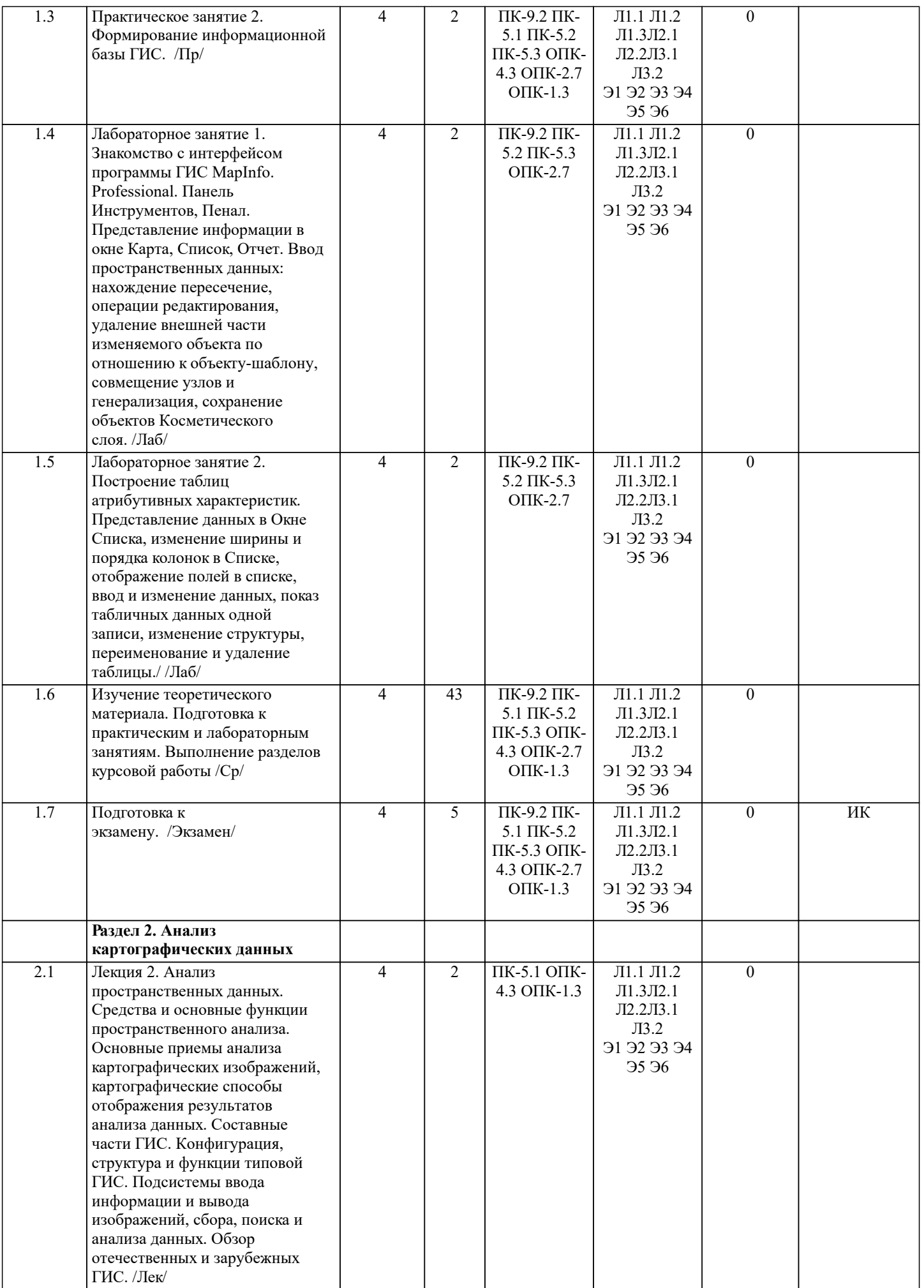

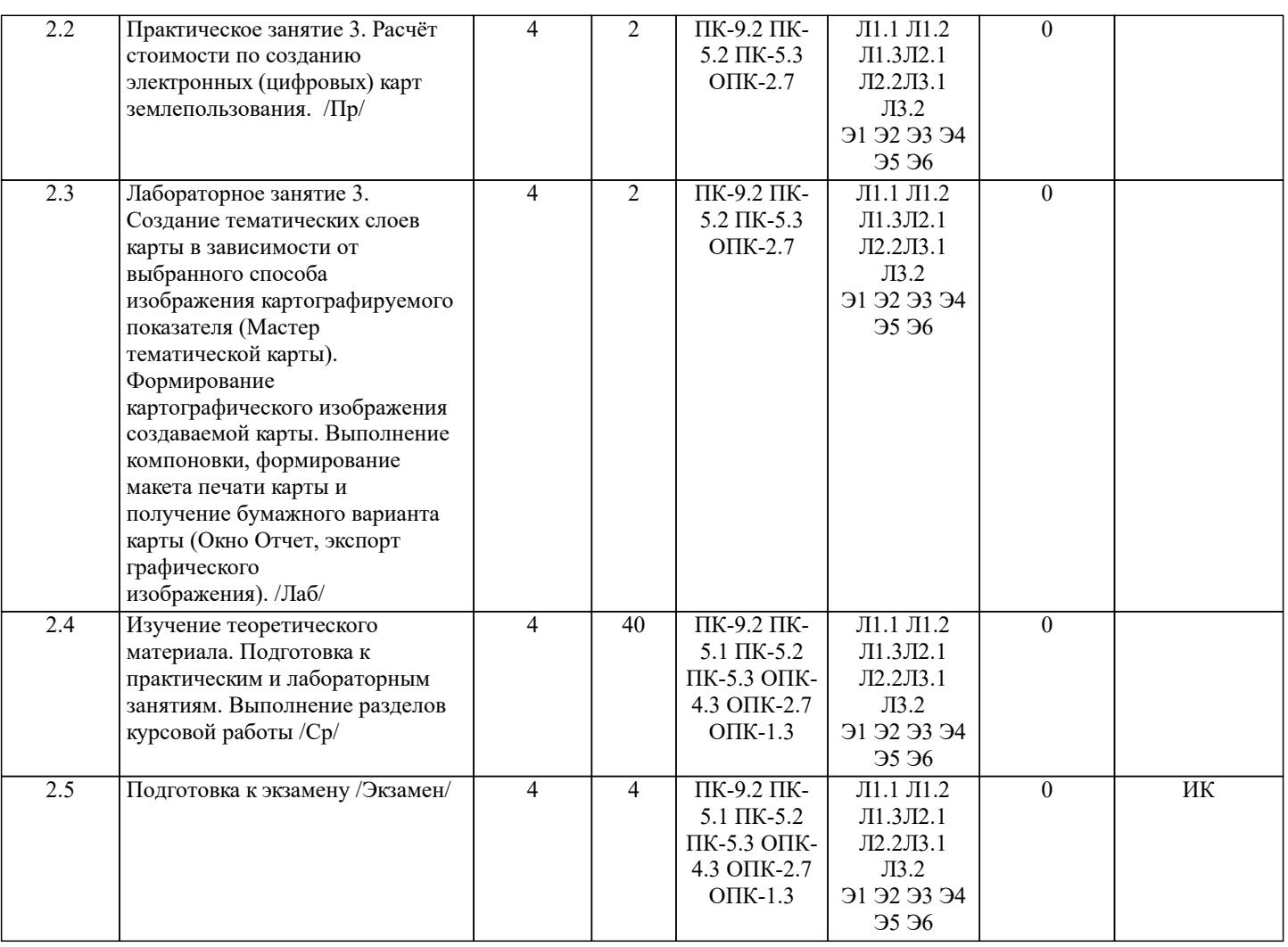

# **6. ФОНД ОЦЕНОЧНЫХ СРЕДСТВ**

### **6.1. Контрольные вопросы и задания**

1. КОНТРОЛЬНЫЕ ВОПРОСЫ И ЗАДАНИЯ ДЛЯ ПРОВЕДЕНИЯ ТЕКУЩЕГО КОНТРОЛЯ

Текущий контроль (ТК) осуществляется в течение семестра и проводится по лабораторным работам или/и семинарским и практическим занятиям, а также по видам самостоятельной работы студентов (КП, КР, РГР, реферат). Возможными формами ТК являются для студентов заочной формы являются выполнение контрольной работы, определенных разделов курсовой работы (проекта) и защита курсовой работы (проекта).

По дисциплине «Географические информационные системы в землеустройстве и кадастрах» формой ТК является выполнение курсовой работы по теме «Геоинформационная паспортизация сельскохозяйственного землепользования».

### 2. КОНТРОЛЬНЫЕ ВОПРОСЫ И ЗАДАНИЯ ПРОМЕЖУТОЧНОЙ АТТЕСТАЦИИ ПО ИТОГАМ ОСВОЕНИЯ ДИСЦИПЛИНЫ (МОДУЛЯ)

Промежуточная аттестация проводится в форме итогового контроля (ИК) по дисциплине. Форма ИК: экзамен.

1 Тенденции развития ГИС-технологий

2 Геоинформационные системы и Интернет

3 Интерактивные картографические ресурсы

4 Шкалы измерений картографических объектов.

- 5 Опишите основные приемы анализа картографических изображений.
- 6 Опишите самое распространенное и эффективное средство пространственного анализа.
- 7 Перечислите основной набор средств пространственного анализа.

8 Что относят к средствам пространственного анализа.

9 Опишите защиту информации в информационных системах

10 Опишите классификацию ГИС для целей землеустроительного и кадастрового производства.

11 Характеристика объектов реального мира в ГИС.

12 Проведите анализ традиционного и геоинформационного картографирования.

13 Раскройте суть понятий «топология» и «слои» (графический пример)

14 Приведите обобщенные функции ГИС.

15 Перечислите все подсистемы типовой ГИС

16 Укажите причины появления геоинформатики.

17 Опишите конфигурацию типовой ГИС.

18 Охарактеризуйте понятие «геоинформатика».

- 19 Опишите связь ГИС с другими научными дисциплинами и технологиями.
- 20 Дайте общее представление о ГИС.
- 21 Опишите основные черты периодов развития ГИС.
- 22 Опишите задачи решаемые ГИС.
- 23 Дайте общее представление о геоинформационном картографировании.
- 24 Перечислите методы моделирования географического пространства.
- 25 Картографические основы ГИС.
- 26 Раскройте картографические способы отображения результатов анализа данных
- 27 «Данные», «информация», «знания» в ГИС.
- 28 Укажите и опишите принципы функционирования
- 29 Опишите источники семантической базы данных ГИС.
- 30 Перечислите и охарактеризуйте структуры данных представления пространственных данных.
- 31 Дайте представление о моделях данных и их классификации
- 32 Опишите форматы данных ГИС.
- 33 Кратко охарактеризуйте основные методы ввода графической информации.
- 34 Опишите типы данных в ГИС.
- 35 Дайте общее представление о базах данных.
- 36 Перечислите модели баз данных в ГИС.
- 37 Опишите модель базы данных наиболее распространённую в ГИС
- 38 Требования при выборе СУБД геоинформационных систем.
- 39 Опишите инструменты запросов к атрибутивной информации в ГИС.
- 40 Охарактеризуйте подсистемы ГИС в основу которой положен функциональный принцип.
- 41 Приведите общую классификацию ГИС.
- 42 Опишите подготовительные работы для векторизации бумажной карты в MapInfo Professional.
- 43 Дайте общее описание ГИС-продукта MapInfo Professional.
- 44 Раскройте содержание каждого из этапов создания электронных карт по ГИС-технологии.
- 45 Опишите базу данных MapInfo Professional.
- 46 Как создать семантическую таблицу в MapInfo Professional?
- 47 Как создать картографическую таблицу в MapInfo Professional?
- 48 Предложите перечень слоев электронной карты «План землепользования».
- 49 Предложите перечень слоев электронной карты «Тематическая карта хозяйства».
- 50 Опишите окна «Карта», «Список», «График» MapInfo Professional.

#### 6.2. Темы письменных работ

- Курсовая работа "Геоинформационная паспортизация сельскохозяйственного землепользования"
- Задание (1 с.)
- Введение (1 с.)
- 1 Подготовительные работы (2с.)
- 2 Формирование и редактирование слоёв (4с.)
- 3 Ввод табличных и текстовых данных (4с.)
- 4 Разработка тематической карты (3с.)
- 5 Формирование макета печати (3 с.)
- 6 Техника безопасности при камеральных работах (1с.)
- Заключение (1 с.)
- Список использованных источников (1 с.)

ПРИМЕЧАНИЕ: исходные данные и бланк задания хранятся в бумажном виде на кафедре Кадастр и мониторинг земель

## 6.3. Фонд оценочных средств

1. ПОКАЗАТЕЛИ, КРИТЕРИИ И ШКАЛЫ ОЦЕНИВАНИЯ КОМПЕТЕНЦИЙ Оценка сформированности компетенций у студентов НИМИ ДонГАУ и выставление оценки по отдельной дисциплине ведется следующим образом:

- для студентов заочной и очно-заочной формы обучения оценивается по пятибалльной шкале, оценками «отлично», «хорошо», «удовлетворительно», «неудовлетворительно»; «зачтено» или «не зачтено».

Высокий уровень освоения компетенций, итоговая оценка по дисциплине «отлично» или «зачтено»: глубоко и прочно усвоил программный материал, исчерпывающе, последовательно, четко и логически стройно его излагает, умеет тесно увязывать теорию с практикой, свободно справляется с задачами, вопросами и другими видами применения знаний, причем не затрудняется с ответом при видоизменении заданий, использует в ответе материал монографической литературы, правильно обосновывает принятое решение, владеет разносторонними навыками и приемами выполнения практических задач. Системно и планомерно работает в течении семестра.

Повышенный уровень освоения компетенций, итоговая оценка по дисциплине «хорошо» или «зачтено» : твердо знает материал, грамотно и по существу излагает его, не допуская существенных неточностей в ответе на вопрос, правильно применяет теоретические положения при решении практических вопросов и задач, владеет необходимыми навыками и приемами их выполнения. Системно и планомерно работает в течении семестра.

Пороговый уровень освоения компетенций, итоговая оценка по дисциплине «удовлетворительно» или «зачтено»: имеет

знания только основного материала, но не усвоил его деталей, допускает неточности, недостаточно правильные формулировки, нарушения логической последовательности в изложении программного материала, испытывает затруднения при выполнении практических работ.

Пороговый уровень освоения компетенций не сформирован, итоговая оценка по дисциплине «неудовлетворительно» или «незачтено»: не знает значительной части программного материала, допускает существенные ошибки, неуверенно, с большими затруднениями выполняет практические работы. Как правило, оценка «неудовлетворительно» ставится студентам, которые не могут продолжить обучение без дополнительных занятий по соответствующей дисциплине.

Критерии оценки уровня сформированности компетенций по курсовой работе.

Оценка по курсовой работе «отлично»: Профессиональные компетенции: работа выполнена на высоком профессиональном уровне. Полностью соответствует поставленным в задании целям и задачам. Представленный материал в основном верен, допускаются мелкие неточности. Студент свободно отвечает на вопросы, связанные с проектом. Выражена способность к профессиональной адаптации, интерпретации знаний из междисциплинарных областей. Компетенции, связанные с созданием и обработкой материалов:Материал изложен грамотно, доступно, логично и интересно. Стиль изложения соответствует задачам проекта. Установлен высокий уровень владения нормами литературного и профессионального языка. Универсальные компетенции: Студент проявил инициативу, творческий подход, способность к выполнению сложных заданий, организационные способности. Отмечается способность к публичной коммуникации. Отчетность: Документация представлена в срок. Полностью оформлена в соответствии с требованиями.

Оценка по курсовой работе «хорошо»: Профессиональные компетенции: Работа выполнена на достаточно высоком профессиональном уровне. Допущено до 3 негрубых ошибок, не влияющий на результат. Студент отвечает на вопросы, связанные с проектом, но недостаточно полно. Компетенции, связанные с созданием и обработкой материалов: Допускаются отдельные ошибки, логические и сти-листические погрешности. Текст недостаточно логически выстроен или обнаруживает недостаточное владение риторическими навыками. Универсальные компетенции: Студент достаточно полно, но без инициативы и творческих находок выполнил возложенные на него задачи. Отчетность: Документация представлена достаточно пол-но и в срок, но с некоторыми недоработками.

Оценка по курсовой работе «удовлетворительно»: Профессиональные компетенции: Уровень недостаточно высок. Допущено до 5 ошибок, не существенно влияющих на конечный результат, но ход решения верный. Студент может ответить лишь на некоторые из заданных вопросов, связанных с проектом. Компетенции, связанные с созданием и обработкой материалов: Работа написана несоответствующим стилем, недостаточно полно изложен материал, допущены различные речевые, стилистические, логические ошибки. Универсальные компетенции: Студент выполнил большую часть возложенной на него работы. Допущены существенные отступления. Отчетность: Документация сдана со значительным опозданием (более недели). Отсутствуют отдельные фрагменты. Компетенции, связанные с созданием и обработкой материалов: Допущены грубые орфографические, пунктуационные, речевые ошибки, неясность и примитивизм изложения делают текст трудным для восприятия.

Оценка по курсовой работе «неудовлетворительно»: Профессиональные компетенции: Работа выполнена на низком уровне. Допущены грубые ошибки. Решение принципиально не верно. Ответы на связанные с проектом вопросы обнаруживают непонимание предмета и отсутствие ориентации в материале проекта. Универсальные компетенции: Студент не выполнил свои задачи или выполнил лишь отдельные несущественные поручения. Отчетность: Документация не сдана.

2. МЕТОДИЧЕСКИЕ МАТЕРИАЛЫ, ОПРЕДЕЛЯЮЩИЕ ПРОЦЕДУРЫ ОЦЕНИВАНИЯ ЗНАНИЙ, УМЕНИЙ, НАВЫКОВ И (ИЛИ) ОПЫТА ДЕЯТЕЛЬНОСТИ, ХАРАКТЕРИЗУЮЩИЕ ЭТАПЫ ФОРМИРОВАНИЯ КОМПЕТЕНЦИЙ Общий порядок проведения процедуры оценивания знаний, умений, навыков и (или) опыта деятельности, соответствие индикаторам достижения сформированности компетенций определен в следующих локальных нормативных актах: 1. Положение о текущей аттестации знаний обучающихся в НИМИ ДГАУ (в действующей редакции).

2. Положение о промежуточной аттестации обучающихся по программам высшего образования (в действующей редакции). Документы размещены в свободном доступе на официальном сайте НИМИ ДонГАУ https://ngma.su/ в разделе: Главная страница/Сведения об образовательной организации/Локальные нормативные акты.

### **6.4. Перечень видов оценочных средств**

#### 1. ОЦЕНОЧНЫЕ СРЕДСТВА ТЕКУЩЕГО КОНТРОЛЯ:

- тесты или билеты для проведения промежуточного контроля (ПК). Хранятся в бумажном виде на кафедре КиМЗ;

- разделы индивидуальных заданий (письменных работ) обучающихся;
- доклад, сообщение по теме практического занятия;

- задачи и задания.

#### 2. ОЦЕНОЧНЫЕ СРЕДСТВА ПРОМЕЖУТОЧНОЙ АТТЕСТАЦИИ:

- комплект билетов для экзамена/зачета. Хранится в бумажном виде на кафедре Кадастр и мониторинг земель. Подлежит ежегодному обновлению и переутверждению. Число вариантов билетов в комплекте не менее числа студентов на экзамене/зачете.

# **7. УЧЕБНО-МЕТОДИЧЕСКОЕ И ИНФОРМАЦИОННОЕ ОБЕСПЕЧЕНИЕ ДИСЦИПЛИНЫ (МОДУЛЯ)**

**7.1. Рекомендуемая литература**

**7.1.1. Основная литература**

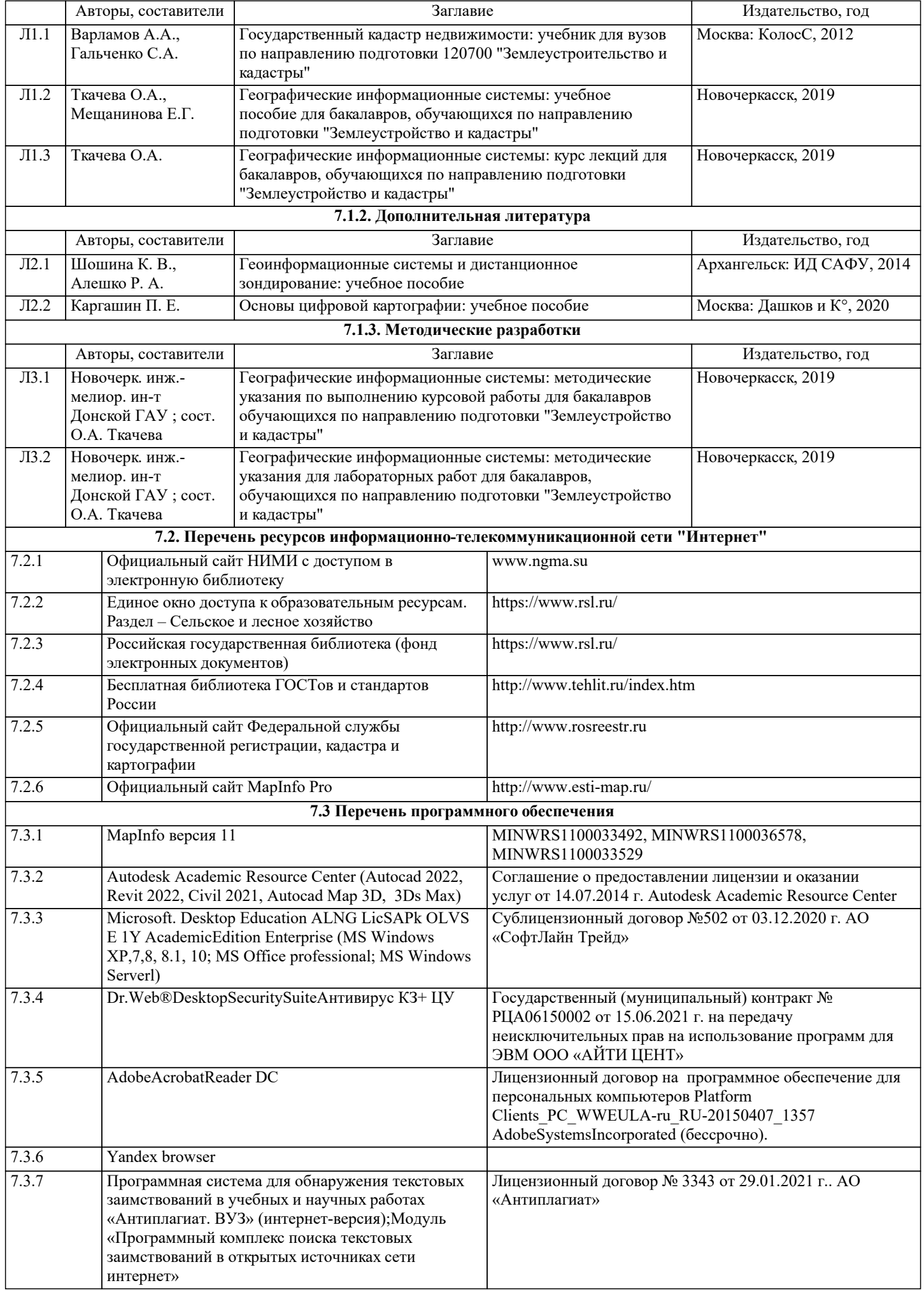

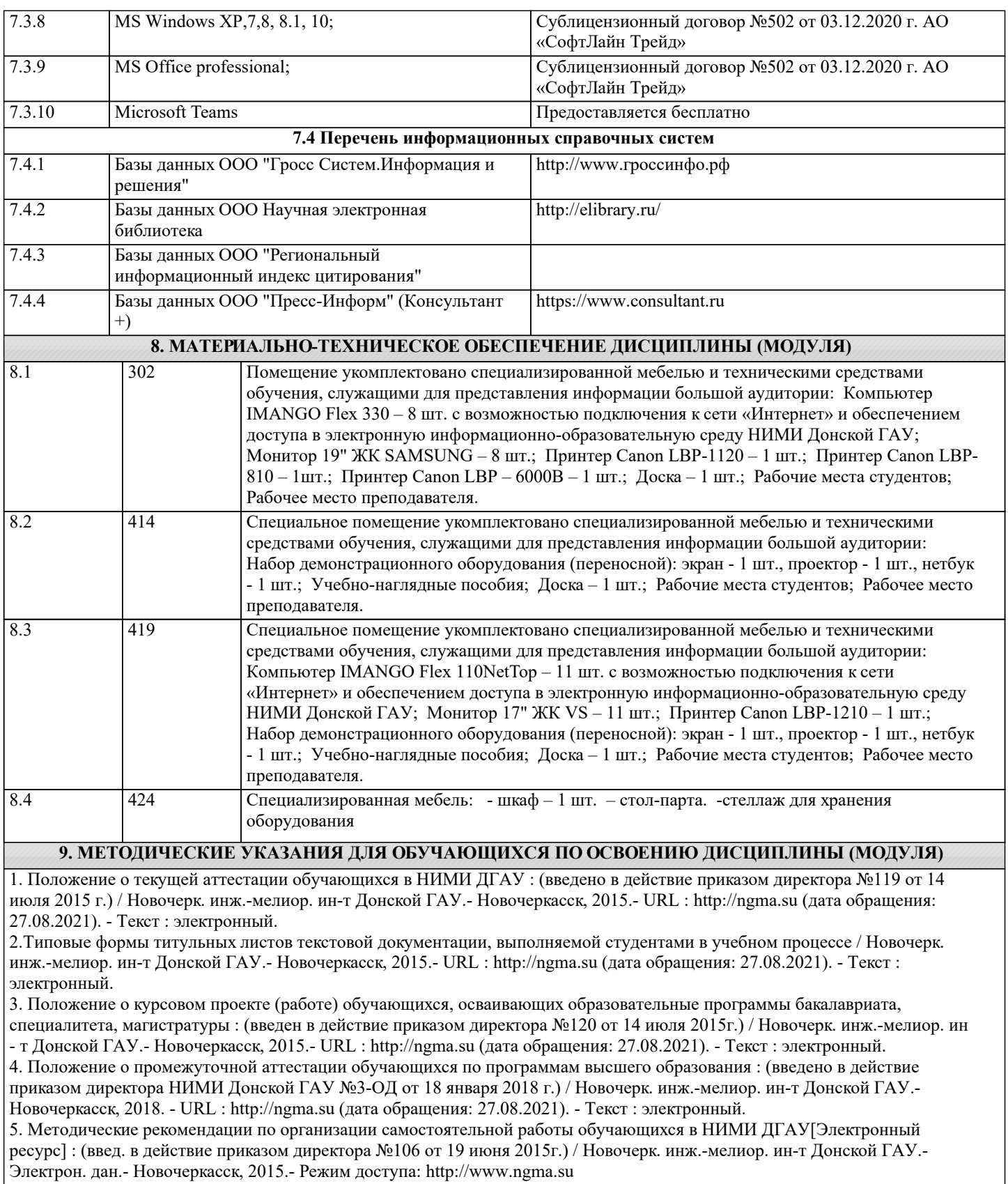

# **11. ДОПОЛНЕНИЯ И ИЗМЕНЕНИЯ В РАБОЧЕЙ ПРОГРАММЕ**

В рабочую программу на 2022 - 2023 учебный год вносятся следующие дополнения и изменения - обновлено и актуализировано содержание следующих разделов и подразделов рабочей программы:

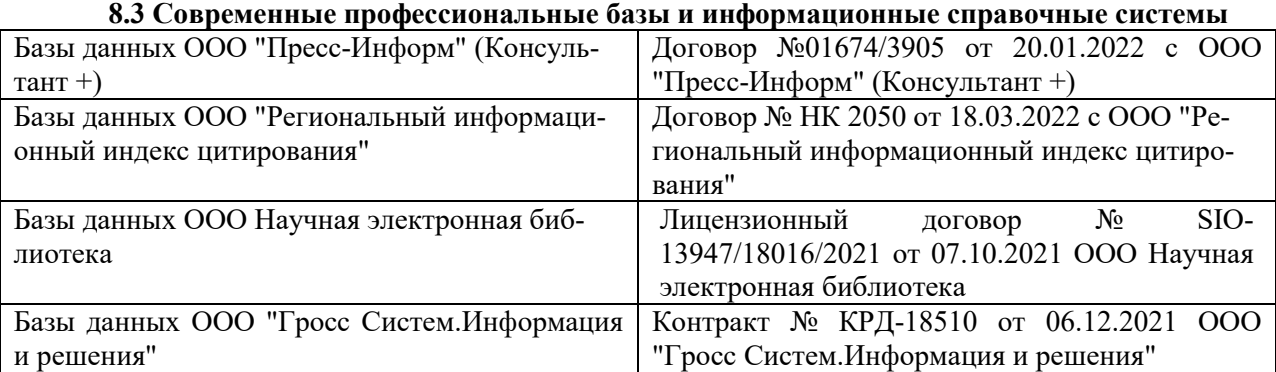

### **Перечень договоров ЭБС образовательной организации на 2022-2023 уч. год**

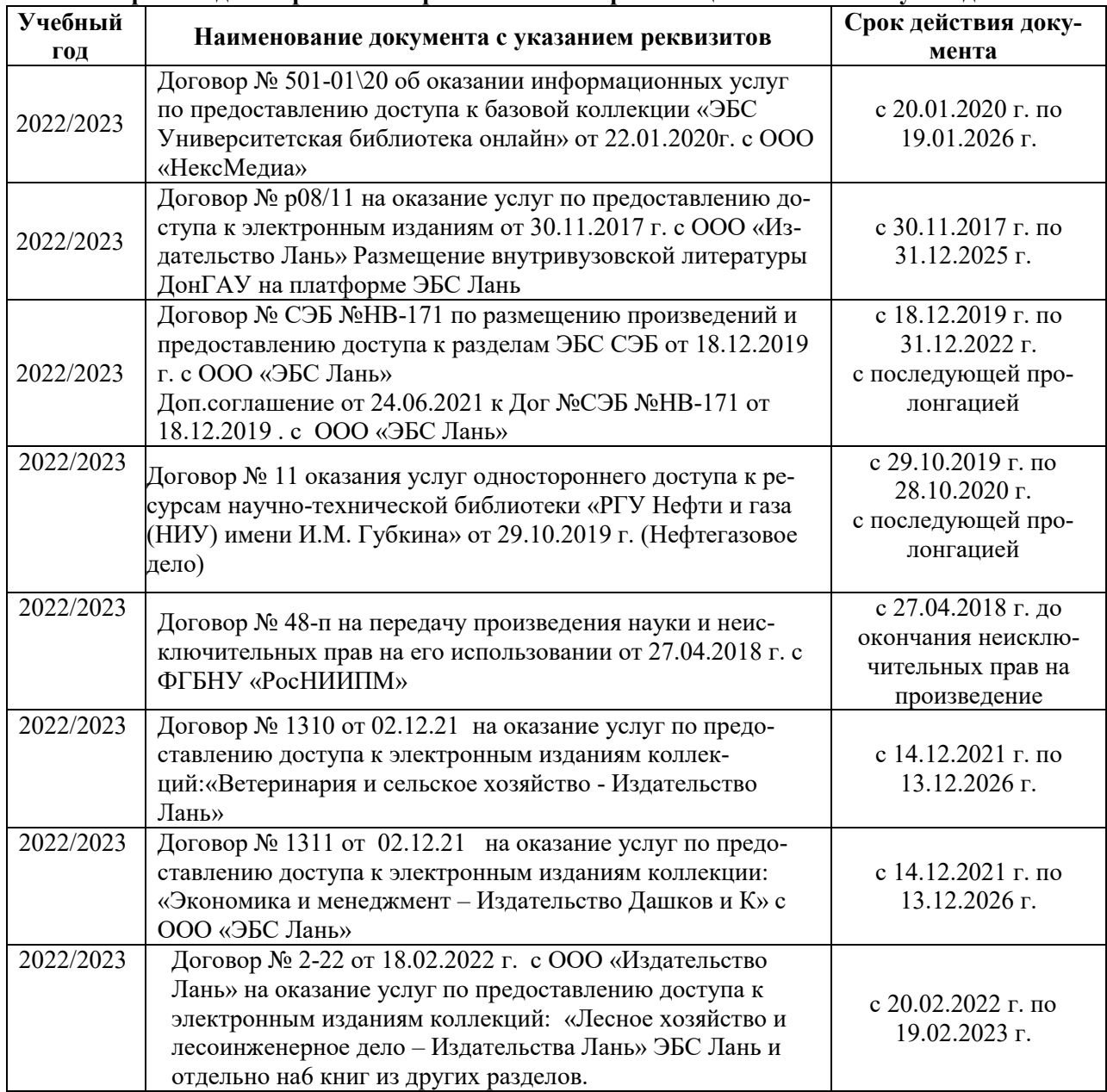

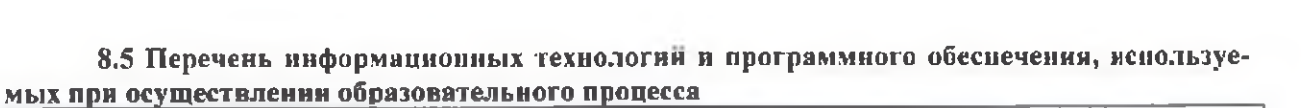

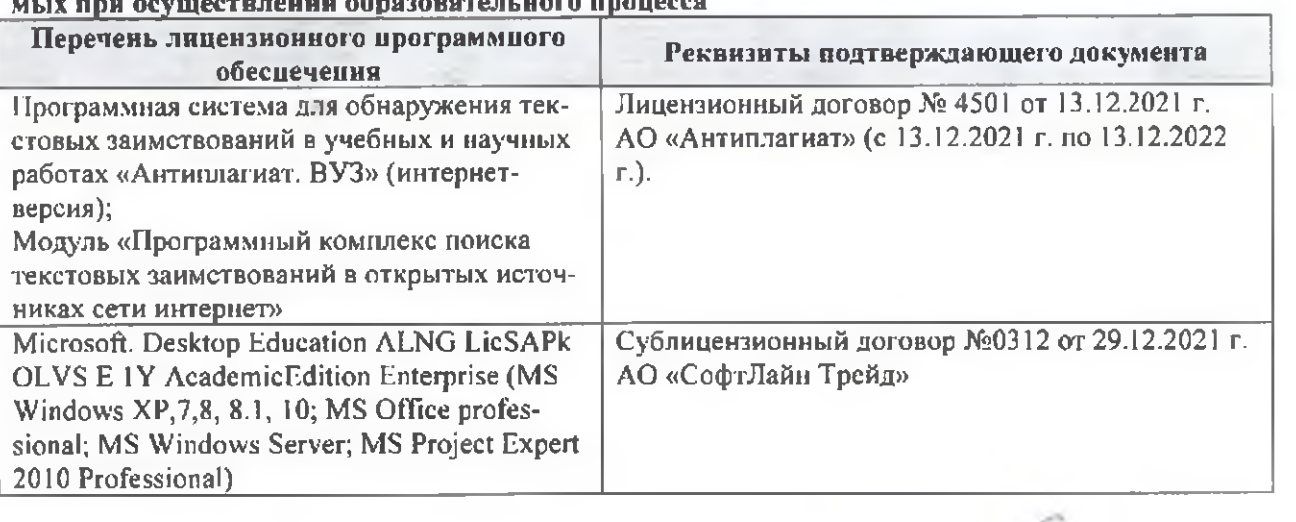

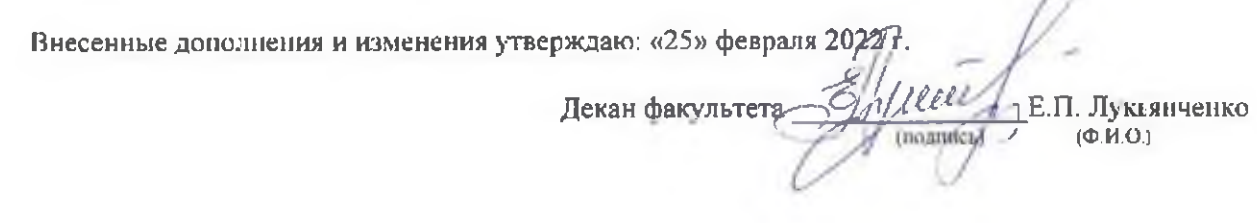

n